## **How Do I Delete Books From Kindle Fire**>>>CLICK HERE<<

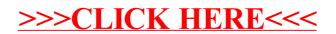